# **CÂMARADE** ARGOVERDE RESOLUÇÃO DE QUESTOES **N**

# INFORMÁTICA

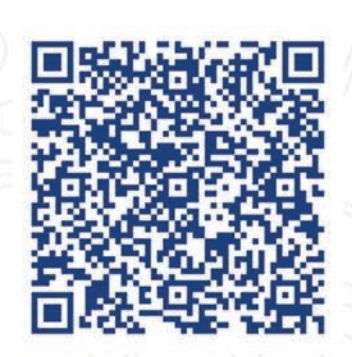

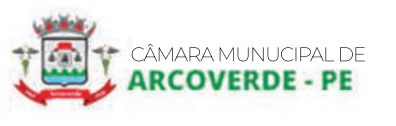

**Win** 

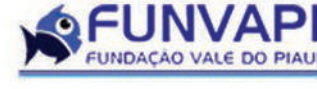

 $\odot$ 

CONCURSEIRO

<u>(</u>000)<br>|

 $\odot$ 

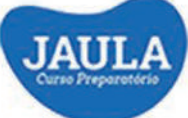

AULÃO-FUNIVAPI

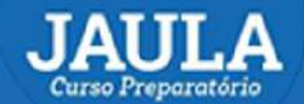

www.jaulacursos.com

# RESOLUÇÃO DE QUESTÕES<br>INFORMÁTICA

Prof. Josué Barreto

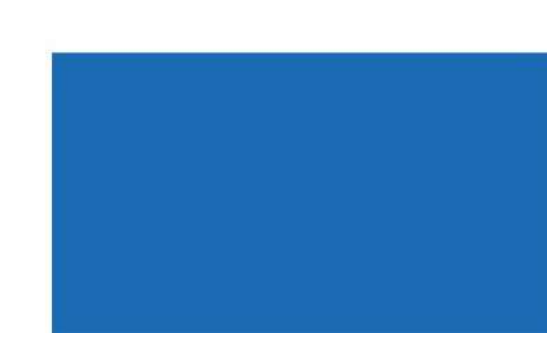

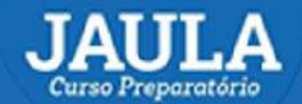

(Guas Presentório)<br>1 – (FUNVAPI - 2024) No Microsoft Excel 0365, qual função inverte Falso para Verdadeiro, ou<br>2) COS(lógico)<br>2) COS(lógico) Verdadeiro para Falso?

a) COS(lógico) b) INVERT(lógico) c) NÃO(lógico) d) SIN(lógico) e) TANG(lógico)

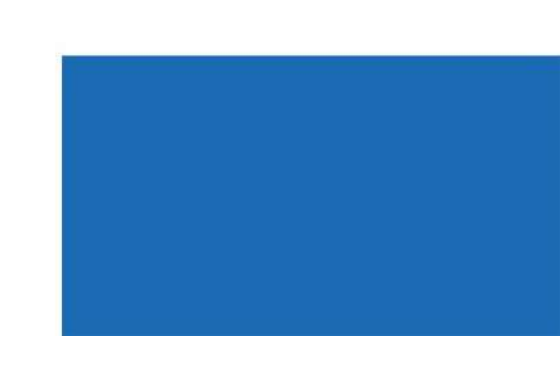

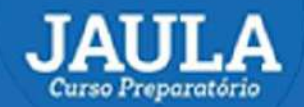

**JAULA**<br>
Curso Preparatório<br>2 - (FUNVAPI - 2024) No Microsoft Excel O365, qual função retoma os juros pagos durante um<br>período específico do investimento? período específico do investimento?

- a) ÉPGTO(taxa;periodo;nper;vp),
- b) LUCROS(taxa;periodo;nper;vp)
- c) NOMINAL(taxa;periodo;nper;vp)
- d) PER(taxa;periodo;nper;vp)
- e) SEN(taxa;periodo;nper;vp)

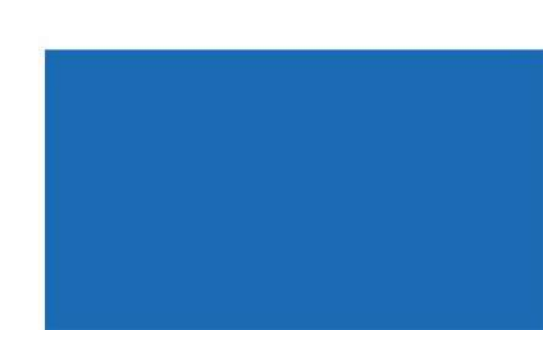

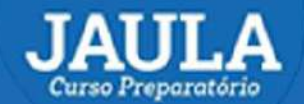

3 - (FUNVAPI - 2024) No Microsoft Excel 0365, qual função verifica se duas cadeias de texto são exatamente iguais e retorna VERDADEIRO ou FALSO, diferenciando Maiúsculas e Minúsculas?<br>a) COMPARA(texto1;texto2) exatamente iguais e retorna VERDADEIRO ou FALSO, diferenciando Maiúsculas e Minúsculas?<br>
a) COMPARA(texto1;texto2)<br>
b) COMPARA(texto1;texto2)

a) COMPARA(texto1;texto2) b) CONCAT(texto1;texto2) c) EXATO(texto1;texto2) d) TEXTO(texto1;texto2) e) VERIFICA(texto1;texto2).

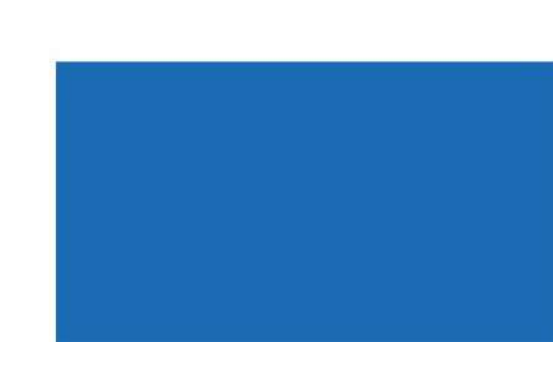

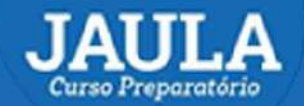

4 - (FUNVAPI - 2024) No Microsoft PowerPoint 0365, versão Português Brasil, instalado no Microsoft Windows<br>4 - (FUNVAPI - 2024) No Microsoft PowerPoint 0365, versão Português Brasil, instalado no Microsoft Windows<br>10 portu 19 português Brasil e Teclado ABNT2, qual o atalho usado para iniciar uma apresentação do slide atual?<br>
10 português Brasil e Teclado ABNT2, qual o atalho usado para iniciar uma apresentação do slide atual?<br>
10 Shift + F1. **AULA**<br>
WWW.**jaulact**<br> **4 - (FUNVAPI - 2024)** No Microsoft PowerPoint 0365, versã<br>
10 português Brasil e Teclado ABNT2, qual o atalho usado pa<br>
a) Shift + F1.<br>
b) Shift + F5.<br>
c) Shift + F8.<br>
d) Shift + F15. **Santa Preparatório**<br>
A - (FUNVAPI - 2024) No Microsoft PowerPoint 0365, versã<br>
10 português Brasil e Teclado ABNT2, qual o atalho usado pa<br>
a) Shift + F1.<br>
b) Shift + F5.<br>
c) Shift + F15.<br>
c) Shift + F15.<br>
c) Shift + F50. **(AUL A)**<br>
WWW.**jaulact**<br>
4 - (FUNVAPI - 2024) No Microsoft PowerPoint 0365, versa<br>
10 português Brasil e Teclado ABNT2, qual o atalho usado pa<br>
a) Shift + F1.<br>
b) Shift + F5.<br>
c) Shift + F15.<br>
e) Shift + F50. **Expansion COVERTY:**<br>
Shift + F1.<br>
(FUNVAPI - 2024) No Microsoft PowerPoint 0365, versã<br>
10 português Brasil e Teclado ABNT2, qual o atalho usado pa<br>
a) Shift + F1.<br>
b) Shift + F5.<br>
c) Shift + F15.<br>
e) Shift + F50. **Experiment COVER 1988**<br>
WWW.**jaula**<br>
4 - (FUNVAPI - 2024) No Microsoft PowerPoint 0365, ver<br>
10 português Brasil e Teclado ABNT2, qual o atalho usado p<br>
a) Shift + F1.<br>
b) Shift + F5.<br>
c) Shift + F15.<br>
e) Shift + F50.

- 
- 
- 
- 
- 

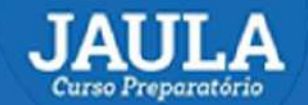

Sa <sup>exp</sup>regatada<br>5 - (FUNVAPI - 2024) No Microsoft Word 0365, versão Português Brasil, instalado no Microsoft Windows 10<br>português Brasil e Teclado ABNT2, qual o atalho usado para centralizar o texto? **AULA**<br>www.jaulacursos.com<br>5 - (FUNVAPI - 2024) No Microsoft Word 0365, versão Português Brasil, instalado no Microsoft Windows 10<br>português Brasil e Teclado ABNT2, qual o atalho usado para centralizar o texto?<br>a) Ctrl + C **AULA**<br>
so Preparatório<br>
5 - (FUNVAPI - 2024) No Microsoft Word 0365, versão<br>
português Brasil e Teclado ABNT2, qual o atalho usado para<br>
a) Ctrl + C<br>
b) Ctrl + E<br>
c) Ctrl + O<br>
d) Ctrl + V **AULA**<br>
so Preparatório<br>
5 - (FUNVAPI - 2024) No Microsoft Word 0365, versão<br>
português Brasil e Teclado ABNT2, qual o atalho usado para<br>
a) Ctrl + C<br>
b) Ctrl + E<br>
c) Ctrl + O<br>
d) Ctrl + V<br>
e) Ctrl + X **AULA**<br>
so Preparatório<br>
5 - (FUNVAPI - 2024) No Microsoft Word 0365, versão<br>
português Brasil e Teclado ABNT2, qual o atalho usado para<br>
a) Ctrl + C<br>
b) Ctrl + C<br>
d) Ctrl + V<br>
e) Ctrl + X **AULA**<br>
so Preparatório<br>
5 - (FUNVAPI - 2024) No Microsoft Word 0365, vers<br>
português Brasil e Teclado ABNT2, qual o atalho usado par<br>
a) Ctrl + C<br>
b) Ctrl + E<br>
d) Ctrl + V<br>
e) Ctrl + X **AULA**<br>
so Preparatório<br>
5 - (FUNVAPI - 2024) No Microsoft Word 0365, versão<br>
português Brasil e Teclado ABNT2, qual o atalho usado para<br>
a) Ctrl + C<br>
b) Ctrl + C<br>
d) Ctrl + V<br>
e) Ctrl + X

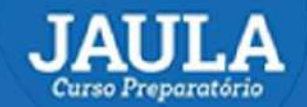

MULA<br>
mo Preparatório<br>
6 - (FUNVAPI - 2024) No Microsoft Word 0365, versão Português Brasil, instalado no Microsoft Windows 10<br>
português Brasil e Teclado ABNT2, qual o atalho usado para fechar o documento?<br>
. **AULA**<br>www.jaulacursos.com<br>6 - (FUNVAPI - 2024) No Microsoft Word 0365, versão Português Brasil, instalado no Microsoft Windows 10<br>português Brasil e Teclado ABNT2, qual o atalho usado para fechar o documento?<br>1) Ctrl + O **AULA**<br>
www.jaulact<br>
6 - (FUNVAPI - 2024) No Microsoft Word 0365, versão P<br>
português Brasil e Teclado ABNT2, qual o atalho usado para<br>
a) Ctrl + O<br>
b) Ctrl + T<br>
c) Ctrl + V<br>
d) Ctrl + W **AULA**<br>
WWW.**jaula**<br>
6 - (FUNVAPI - 2024) No Microsoft Word 0365, versão<br>
português Brasil e Teclado ABNT2, qual o atalho usado par<br>
a) Ctrl + O<br>
b) Ctrl + V<br>
d) Ctrl + W<br>
e) Ctrl + X **AULA**<br>
www.jaulacter<br>
6 - (FUNVAPI - 2024) No Microsoft Word 0365, versão Po<br>
português Brasil e Teclado ABNT2, qual o atalho usado para<br>
a) Ctrl + O<br>
b) Ctrl + V<br>
d) Ctrl + W<br>
e) Ctrl + X<br>
e) Ctrl + X **AULA**<br>
WWW.**jaulac**<br>
6 - (FUNVAPI - 2024) No Microsoft Word 0365, versão Pe<br>
português Brasil e Teclado ABNT2, qual o atalho usado para<br>
a) Ctrl + O<br>
b) Ctrl + V<br>
d) Ctrl + W<br>
e) Ctrl + X **AULA**<br>
www.jaulact<br>
6 - (FUNVAPI - 2024) No Microsoft Word 0365, versão P<br>
português Brasil e Teclado ABNT2, qual o atalho usado para<br>
a) Ctrl + O<br>
b) Ctrl + V<br>
d) Ctrl + W<br>
e) Ctrl + X

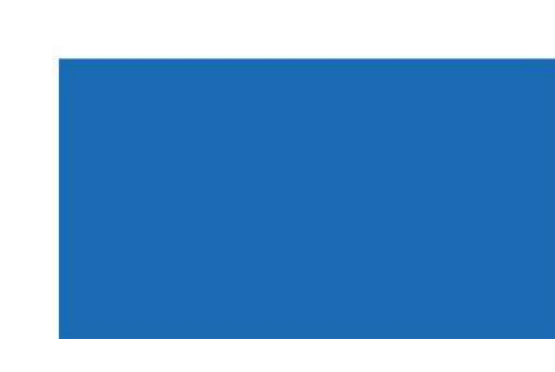

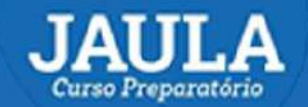

XII.A<br>
11 - (FUNVAPI - 2024) No Microsoft Word O365, versão Português Brasil, instalado no Microsoft Windows 10<br>
12 - (FUNVAPI - 2024) No Microsoft Word O365, versão Português Brasil, instalado no Microsoft Windows 10<br>
201 **AULA**<br>www.jaulacursos.com<br>7 - (FUNVAPI - 2024) No Microsoft Word 0365, versão Português Brasil, instalado no Microsoft Windows 10<br>português Brasil e Teclado ABNT2, qual o atalho usado para selecionar todo o conteúdo do do **AULA**<br>
WWW.**jaulac**y<br>
T - (FUNVAPI - 2024) No Microsoft Word O365, versão I<br>
português Brasil e Teclado ABNT2, qual o atalho usado para<br>
a) Ctrl + B<br>
b) Ctrl + O<br>
c) Ctrl + T<br>
d) Ctrl + V **AULA**<br> **b** *breparatório*<br>
7 - (FUNVAPI - 2024) No Microsoft Word O365, versão F<br>
português Brasil e Teclado ABNT2, qual o atalho usado para<br>
a) Ctrl + B<br>
b) Ctrl + O<br>
c) Ctrl + T<br>
d) Ctrl + V<br>
e) Ctrl + X **AULA**<br>
WWW.**jaulact**<br>
7 - (FUNVAPI - 2024) No Microsoft Word O365, versão l<br>
português Brasil e Teclado ABNT2, qual o atalho usado para<br>
a) Ctrl + B<br>
b) Ctrl + T<br>
d) Ctrl + V<br>
e) Ctrl + X **AULA**<br>
WWW.**jaulact**<br>
7 - (FUNVAPI - 2024) No Microsoft Word O365, versão I<br>
português Brasil e Teclado ABNT2, qual o atalho usado para<br>
a) Ctrl + B<br>
b) Ctrl + T<br>
d) Ctrl + V<br>
e) Ctrl + X **AULA**<br>
WWW.jaulact<br>
7 - (FUNVAPI - 2024) No Microsoft Word O365, versão l<br>
português Brasil e Teclado ABNT2, qual o atalho usado para<br>
a) Ctrl + B<br>
b) Ctrl + O<br>
c) Ctrl + V<br>
e) Ctrl + X

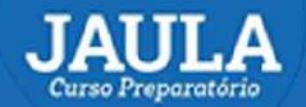

8 - (FUNVAPI - 2024) No Microsoft Windows 10, ao digitar na caixa executar o comando "control userpasswords2" e após pressionar a tecla Enter, qual Janela será aberta? use Freparation<br>
8 - (FUNVAPI - 2024) No Microsoft Windows 10, ao digitar na caixa executar o comando "control<br>
18 - (EUNVAPI - 2024) No Microsoft Windows 10, ao digitar na caixa executar o comando "control<br>
20 Janela de C **AIJI.A**<br> **ANDIA de Contas de Usuários, onde poderão ser criados e excluídos usuários, bem como trocar suas senhas.**<br> **a) Janela de Contas de Usuários, onde poderão ser criados e excluídos usuários, bem como trocar suas se ELITER (DIVAPI - 2024)** No Microsoft Windows 10, ao digitar na caixa executar o comando "control<br>
8 - (FUNVAPI - 2024) No Microsoft Windows, 10, ao digitar na caixa executar o comando "control<br>
a) Janela de Contas de Usuá **CHINAPI - 2024)** No Microsoft Windows 10, ao digitar na caixa executar o comando "control<br>Bergasswords2" c após pressionar a tecla Enter, qual Janela será aberta?<br>a) Janela de Contas de Usuários, onde poderão ser criados MULA<br>
8 - (FUNVAPI - 2024) No Microsoft Windows 10, ao digitar na caixa executar o comando "control<br>
userpasswords<sup>2"</sup> e após pressionar a tecla Enter, qual Janela será aberta?<br>
a) Janela de Contas de Usuários, onde poderã EXANTELA MEDITELA MEDITELA MEDITELA MEDITELA MEDITELA MEDITELA MEDITELA MEDITELA DE PROSECO NUMBRIS DE LA BRITA DE CONTRO PRINCIPALE A DI JANELA de Contas de Usuários, onde poderão ser criados e excluídos usuários, ber<br>
b)

Windows.

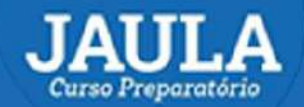

9 - **(FUNVAPI - 2024)** No Microsoft Windows 10, qual ferramenta coleta informações sobre o computador, exibindo<br>9 - **(FUNVAPI - 2024)** No Microsoft Windows 10, qual ferramenta coleta informações sobre o computador, exibind UULA<br>
Se propunction<br>
19 - (FUNVAPI - 2024) No Microsoft Windows 10, qual ferramenta coleta informações sobre o computador, exibindo<br>
19 - (FUNVAPI - 2024) No Microsoft Windows 10, qual ferramenta coleta informações sobre Sobregadorio<br>
1. (FUNVAPI - 2024) No Microsoft Windows 10, qual ferramenta coleta informações sobre o computador, exibindo<br>
1. (PUNVAPI - 2024) No Microsoft Windows 10, qual ferramenta coleta informações sobre o computador **AULA**<br>
so Preparatório<br>
9 - (FUNVAPI - 2024) No Microsoft Windows 10, q<br>
uma visão abrangente do hardware, componentes do s<br>
sobre memória, processador, arquivo de paginação, Me<br>
a) acess<br>
b) msinfo32<br>
c) mssconfigg<br>
d) p **AULA**<br>
so Preparatório<br>
9 - (FUNVAPI - 2024) No Microsoft Windows 10, q<br>
uma visão abrangente do hardware, componentes do s<br>
sobre memória, processador, arquivo de paginação, Mo<br>
a) acess<br>
b) msinfo32<br>
c) mssconfigg<br>
d) p **AULTA**<br>
so Preparatório<br>
9 - (FUNVAPI - 2024) No Microsoft Windows 10, q<br>
uma visão abrangente do hardware, componentes do s<br>
sobre memória, processador, arquivo de paginação, Mo<br>
a) acess<br>
b) msinfo32<br>
c) mssconfigg<br>
d) **AULA**<br>
www.jax<br>
9 - (FUNVAPI - 2024) No Microsoft Windows 10, qu<br>
uma visão abrangente do hardware, componentes do s<br>
sobre memória, processador, arquivo de paginação, Ma<br>
a) acess<br>
b) msinfo32<br>
c) mssconfigg<br>
d) publlish es Preparatório<br>
9 - (FUNVAPI - 2024) No Microsoft Windows 10, q<br>
uma visão abrangente do hardware, componentes do s<br>
sobre memória, processador, arquivo de paginação, Mo<br>
a) acess<br>
b) msinfo32<br>
c) mssconfigg<br>
d) publlishe

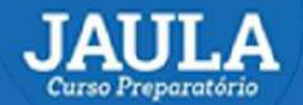

10 - (FUNVAPI - 2024) No Microsoft Windows 10, qual ferramenta de diagnóstico pode ser usada para monitorar<br>10 - (FUNVAPI - 2024) No Microsoft Windows 10, qual ferramenta de diagnóstico pode ser usada para monitorar<br>10 - ( **OCTLA**<br>
os *drivers dregentino*<br>
10 **- (FUNVAPI - 2024)** No Microsoft Windows 10, qual forramenta de diagnóstico pode ser usada para monitorar<br>
os drivers que foram instalados no computador, permitindo também exibir as in **AUILA**<br> *res Frequendos*<br>
10 **· (FUNVAPI - 2024)** No Microsoft Windows 10, qual ferramenta de diagnóstico pode ser usada para monitorar<br>
os drivers que foram instalados no computador, permitindo também exibir as informaçõ **AULA**<br> **EXECULA**<br> **EXECULA EXECULARE EN EXECULARE EN EXECULARE EN EN ENCORTADO NO Microsoft Windows 10, qual ferramenta de dia<br>
os drivers que foram instalados no computador, permitindo também exil<br>
relação à versão do Si AUILA**<br> **AUILA**<br> **AUSO Preparatório**<br> **AUSO Preparatório**<br> **AUSO Preparatório**<br> **AUSO PREPARA PORTER EN ENTERTADA EN ENTERTADA PORTERADA PORTERADA POR<br>
Processador e versão do DirectX?<br>
<b>AUSO PREPARA PORTERADA PORTERADA P AULA**<br> **b** de Preparatório<br> **b** de Preparatório<br> **b** de CHUNVAPI - 2024) No Microsoft Windows 10, cos<br>
divers que foram instalados no computador, per<br>
relação à versão do sistema operacional, o tamanho<br>
Processador e vers **AULA**<br>
10 - (FUNVAPI - 2024) No Microsoft Windows 10, os<br>
divers que foram instalados no computador, per<br>
relação à versão do sistema operacional, o tamanho<br>
Processador e versão do DirectX?<br>
a) access<br>
b) dxdiag<br>
c) mssc Maria Preparatório<br>
10 - (FUNVAPI - 2024) No Microsoft Windows 10, cos drivers que foram instalados no computador, per<br>
relação à versão do sistema operacional, o tamanho<br>
Processador e versão do DirectX?<br>
a) access<br>
b) dx rso Preparatório<br>
10 - (FUNVAPI - 2024) No Microsoft Windows 10, cos<br>
drivers que foram instalados no computador, per<br>
relação à versão do sistema operacional, o tamanho<br>
Processador e versão do DirectX?<br>
a) access<br>
b) dxd

- 
- 
- 
- 
- 

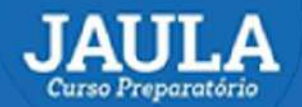

11 - (FUNVAPI - 2024) No Microsoft Windows 10, qual ferramenta gráfica permite ver e monitorar o registro do<br>11 - (FUNVAPI - 2024) No Microsoft Windows 10, qual ferramenta gráfica permite ver e monitorar o registro do<br>11 -Sistema operacional Windows, permitindo também editá-lo se e fazer alterações no nível da raiz ou no nível administrativo do computador, além de modificações nas configurações dos aplicativos que se concetam ao registro? **AUILA**<br>
modificación do computador, além de modificações nas configurações dos aplicativos que se conectam ao<br>
administrativo do computador, além de modificações nas configurações dos aplicativos que se conectam ao<br>
admin registro? **AUILA**<br>
www.ja<br>
11 - (FUNVAPI - 2024) No Microsoft Windows 10, osistema operacional Windows, permitindo também<br>
administrativo do computador, além de modificaçõ<br>
registro?<br>
a) dxdiag<br>
b) Microsoft Access<br>
c) Microsoft Wor **AUJLA**<br>
WWW.**jaulacurs**<br>
11 - (FUNVAPI - 2024) No Microsoft Windows 10, qual ferran<br>
sistema operacional Windows, permitindo também editá-lo se<br>
administrativo do computador, além de modificações nas co<br>
registro?<br>
a) dxd **AULTA**<br>
(WWW.**jaulacursos**.ed<br>
11 - (FUNVAPI - 2024) No Microsoft Windows 10, qual ferramenta<br>
sistema operacional Windows, permitindo também editá-lo se e faz<br>
administrativo do computador, além de modificações nas confi Machina Muscle<br>
Machina (FUNVAPI - 2024) No Microsoft Windows 10, osistema operacional Windows, permitindo também origistro?<br>
administrativo do computador, além de modificaçõe<br>
registro?<br>
a) dxdiag<br>
b) Microsoft Access<br>
c) Examples Treparatório<br>
11 - (FUNVAPI - 2024) No Microsoft Windows 10, asistema operacional Windows, permitindo também<br>
administrativo do computador, além de modificaçõe<br>
registro?<br>
a) dxdiag<br>
b) Microsoft Access<br>
c) Micros

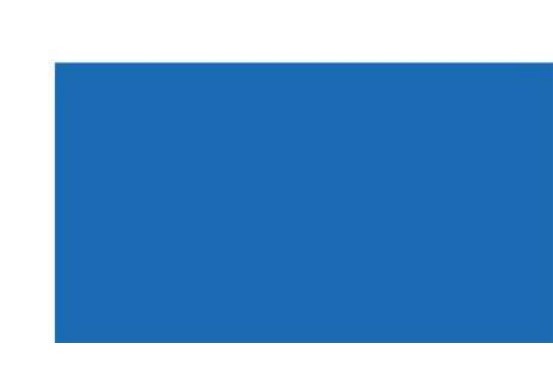

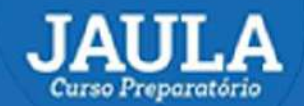

12 - (FUNVAPI - 2024) No Microsoft Windows 10, qual utilitário foi projetado para solucionar problemas no<br>12 - (FUNVAPI - 2024) No Microsoft Windows 10, qual utilitário foi projetado para solucionar problemas no<br>processo d **AULA**<br>www.jaulacursos.com<br>12 - (FUNVAPI - 2024) No Microsoft Windows 10, qual utilitário foi projetado para solucionar problemas no<br>processo de inicialização do Microsoft Windows, permitindo desativar ou reativar software **AULA**<br>
se Preparatorio<br>
12 - (FUNVAPI - 2024) No Microsoft Windows 10, qual utilitário foi projetado para soluciona<br>
processo de inicialização do Microsoft Windows, permitindo desativar ou reativar softwares, drivers<br>
a) **AULA**<br> **AULA**<br> **Experientation**<br> **Experientation**<br> **EXECUTE A**<br> **EXECUTE A**<br> **EXECUTE A**<br> **EXECUTE A**<br> **EXECUTE A**<br> **EXECUTE A**<br> **EXECUTE A**<br> **EXECUTE A**<br> **EXECUTE A**<br> **EXECUTE A**<br> **EXECUTE A**<br> **EXECUTE A**<br> **EXECUTE A**<br> **AULA**<br> **b** Preparatório<br>
12 - (FUNVAPI - 2024) No Microsoft Windows 10, qual util<br>
processo de inicialização do Microsoft Windows, permitindo des<br>
ou serviços do Windows que são executados na inicialização?<br>
a) dxdiag<br>
b) **AULA**<br>
WWW.**jaulacursos**.com<br>
12 - (FUNVAPI - 2024) No Microsoft Windows 10, qual utilitário<br>
processo de inicialização do Microsoft Windows, permitindo desativar<br>
ou serviços do Windows que são executados na inicializaçã MUNIM WWW.<br>
12 - (FUNVAPI - 2024) No Microsoft Windows 10<br>
processo de inicialização do Microsoft Windows, perm<br>
ou serviços do Windows que são executados na inicial<br>
a) dxdiag<br>
b) Microsoft Access<br>
c) Microsoft Word 365<br> WWW.**ja**<br>
12 - (FUNVAPI - 2024) No Microsoft Windows 10<br>
processo de inicialização do Microsoft Windows, pern<br>
ou serviços do Windows que são executados na inicial<br>
a) dxdiag<br>
b) Microsoft Access<br>
c) Microsoft Word 365<br>
d)

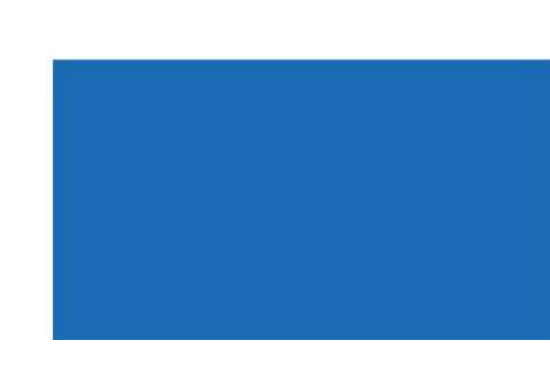

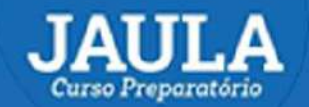

13 - (FUNVAPI - 2024) No Microsoft Windows 10, versão Português Brasil e configuração de Teclado Padão ABNT2,<br>13 - (FUNVAPI - 2024) No Microsoft Windows 10, versão Português Brasil e configuração de Teclado Padão ABNT2,<br>a) qual combinação de teclas pode ser usada para minimizar todas as janelas? **AULLA**<br>
www.**jaulacursos**.com<br>
13 - (FUNVAPI - 2024) No Microsoft Windows 10, versão Português Br<br>
qual combinação de teclas pode ser usada para minimizar todas as janela:<br>
a) Tecla do logatipo do Windows + A<br>
b) Tecla do

- 
- b) Tecla do logotipo do Windows + B
- c) Tecla do logotipo do Windows + C
- d) Tecla do logotipo do Windows + M
- e) Tecla do logotipo do Windows + T

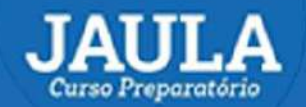

14 - (FUNVAPI - 2024) Em Redes de Computadores, os Protocolos TCP e UDP são usados em qual camada do Modelo TCP/IP? **SAULA**<br>WWW.jaula<br>14 - (FUNVAPI - 2024) Em Redes de Computadores, os<br>Modelo TCP/IP?<br>a) Camada de Aplicação. **AULA**<br>
WWW.**jaulacurs**<br>
<sup>2013</sup> Preparatório<br>
2024) Em Redes de Computadores, os Proto<br>
Modelo TCP/IP?<br>
a) Camada de Aplicação.<br>
b) Camada de Configuração.<br>
c) Camada de Registro<br>
d) Camada de Transporte. **Freparatório**<br>
Vourso Preparatório<br>
14 - (FUNVAPI - 2024) Em Redes de Computadores, os Proto<br>
Modelo TCP/IP?<br>
a) Camada de Aplicação.<br>
b) Camada de Configuração.<br>
c) Camada de Registro<br>
d) Camada de Transporte.<br>
e) Camada c) Camada de Registro **CAULA**<br>
vo WW jaulacurs<br>
14 - (FUNVAPI - 2024) Em Redes de Computadores, os Proto<br>
Modelo TCP/IP?<br>
a) Camada de Aplicação.<br>
b) Camada de Configuração.<br>
c) Camada de Registro<br>
d) Camada de Transporte.<br>
e) Camada Física.

- 
- 
- 
- 
- e) Camada Física.

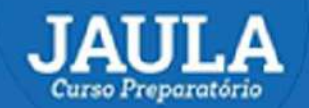

15 - (FUNVAPI - 2024) No Microsoft Windows 10, versão Português Brasil e configuração de Teclado Padrão<br>15 - (FUNVAPI - 2024) No Microsoft Windows 10, versão Português Brasil e configuração de Teclado Padrão<br>ABNT2, qual co ABNT2, qual combinação de teclas pode ser usada para percorrer as aplicações na barra de tarefas?

- a) Tecla do logotipo do Windows + A
- b) Tecla do logotipo do Windows + B
- c) Tecla do logotipo do Windows + C
- d) Tecla do logotipo do Windows + D
- e) Tecla do logotipo do Windows + T

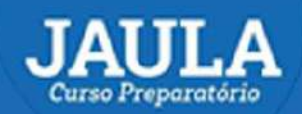

www.jaulacursos.com

### **GABARITO**

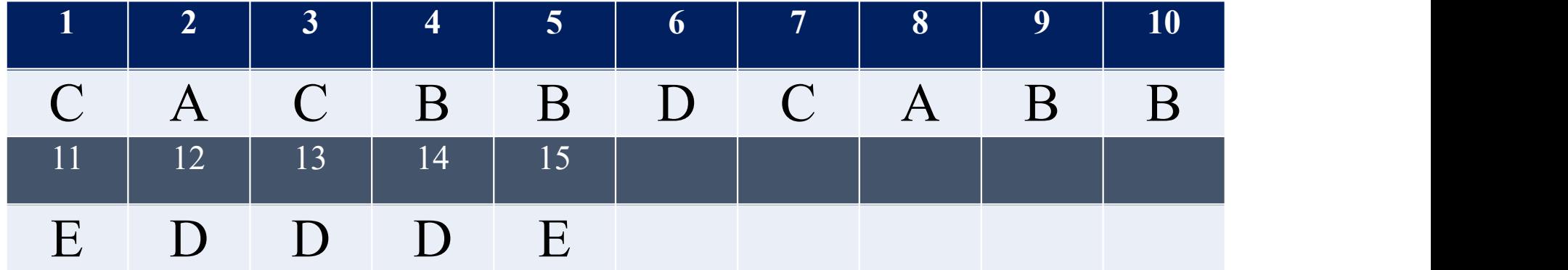

# ARCOVERDE CURSO BÁSICO COMPLETO - NÍVEL MÉDIO

## **PÓS-EDITAL DA CÂMARA MUNICIPAL**

## **DISCIPLINAS**

- LÍNGUA PORTUGUESA
	- **MATEMÁTICA**
- **INFORMÁTICA**

## **TENHA**

- 
- · AULAS TEÓRICAS RESOLUÇÃO DE QUESTÕES **ARQUIVOS EM PDF - MONITORIAS AO VIVO**

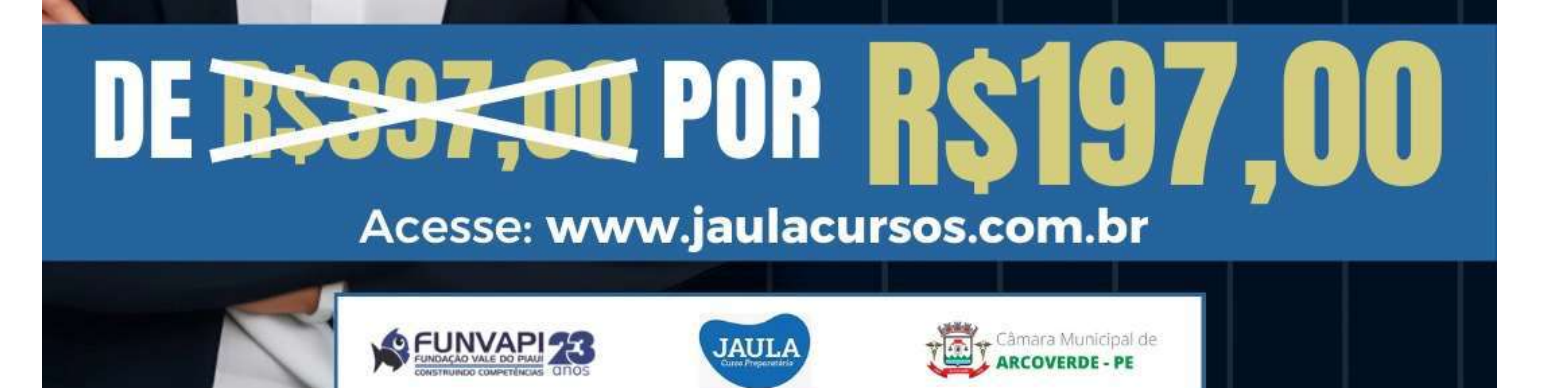